## The course autocad for beginners korean

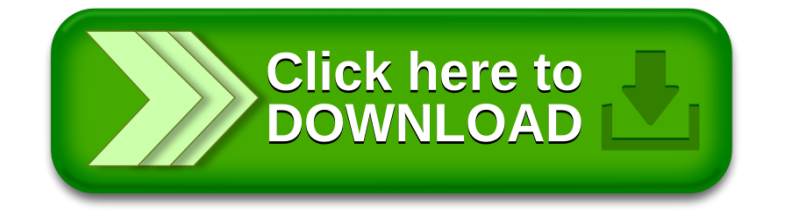